# Package 'leeBamViews'

# April 11, 2019

<span id="page-0-0"></span>Title leeBamViews -- multiple yeast RNAseq samples excerpted from Lee 2009

Version 1.18.0

Author VJ Carey <stvjc@channing.harvard.edu>

Description data from PMID 19096707; prototype for managing multiple NGS samples

**Depends** R  $(>= 2.15.0)$ , Biobase, Rsamtools  $(>= 0.1.50)$ , BSgenome

Imports GenomicRanges, GenomicAlignments, methods

Suggests GenomeGraphs, biomaRt, org.Sc.sgd.db, edgeR

Enhances multicore

Maintainer VJ Carey <stvjc@channing.harvard.edu>

License Artistic 2.0

LazyLoad yes

biocViews ExperimentData, Saccharomyces cerevisiae Data, SequencingData, RNASeqData, SNPData

git\_url https://git.bioconductor.org/packages/leeBamViews

git\_branch RELEASE\_3\_8

git\_last\_commit ce04f72

git\_last\_commit\_date 2018-10-30

Date/Publication 2019-04-11

# R topics documented:

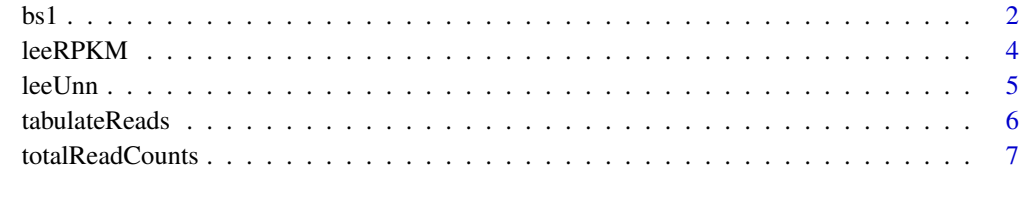

**Index** [8](#page-7-0) **8** 

#### <span id="page-1-0"></span>Description

BamViews instance construction related to yeast RNA-seq

#### Format

...

The format is: Formal class 'BamViews' [package "Rsamtools"] with 5 slots

..@ bamPaths : chr [1:8] "/Users/stvjc/ExternalSoft/R-devel/library/leeBamViews/bam/isowt5\_13e.bam"

"/Users/stvjc/ExternalSoft/R-devel/library/leeBamViews/bam/isowt6\_13e.bam" "/Users/stvjc/ExternalSoft/R-

devel/library/leeBamViews/bam/rlp5\_13e.bam" "/Users/stvjc/ExternalSoft/R-devel/library/leeBamViews/bam/rlp6\_13e.bam" ...

..@ bamIndicies : chr [1:8] "/Users/stvjc/ExternalSoft/R-devel/library/leeBamViews/bam/isowt5\_13e.bam" "/Users/stvjc/ExternalSoft/R-devel/library/leeBamViews/bam/isowt6\_13e.bam" "/Users/stvjc/ExternalSoft/Rdevel/library/leeBamViews/bam/rlp5\_13e.bam" "/Users/stvjc/ExternalSoft/R-devel/library/leeBamViews/bam/rlp6\_13e.bam"

..@ bamSamples :Formal class 'DataFrame' [package "IRanges"] with 6 slots

.. .. ..@ rownames : chr [1:8] "isowt.5" "isowt.6" "rlp.5" "rlp.6" ...

.. .. ..@ nrows : int 8

.. .. ..@ elementMetadata: NULL

.. .. ..@ elementType : chr "ANY

 $\ldots \ldots \omega$  metadata : list()

.. .. ..@ listData :List of 2

.. .. .. ..\$ geno: chr [1:8] "isowt" "isowt" "rlp" "rlp" ...

.. .. .. ..\$ lane: chr [1:8] "5" "6" "5" "6" ...

..@ bamRanges :Formal class 'GRanges' [package "GenomicRanges"] with 7 slots

- .. .. ..@ seqnames :Formal class 'Rle' [package "IRanges"] with 5 slots
- .. .. .. .. ..@ values : Factor w/ 1 level "Scchr13": 1
- .. .. .. .. ..@ lengths : int 27
- .. .. .. .. ..@ elementMetadata: NULL
- .. .. .. .. ..@ elementType : chr "ANY"
- .. .. .. .. ..@ metadata : list()

.. .. ..@ ranges :Formal class 'IRanges' [package "IRanges"] with 6 slots

.. .. .. .. ..@ start : int [1:27] 798517 801771 804455 808999 810465 811088 818826 820255 822762 832338 ...

.. .. .. .. .@ width: int [1:27] 2862 933 636 234 114 108 1122 2199 1869 915 ...

- .. .. .. .. ..@ NAMES : NULL
- .. .. .. .. ..@ elementMetadata: NULL
- .. .. .. .. ..@ elementType : chr "integer"
- $\ldots \ldots \ldots \ldots \omega$  metadata : list()
- .. .. ..@ strand :Formal class 'Rle' [package "IRanges"] with 5 slots
- .. .. .. .. ..@ values : Factor w/ 3 levels "+","-","\*": 1
- .. .. .. .. ..@ lengths : int 27
- .. .. .. .. ..@ elementMetadata: NULL
- .. .. .. .. ..@ elementType : chr "ANY"
- $\ldots \ldots \ldots \ldots \omega$  metadata : list()
- .. .. ..@ seqlengths : Named int NA
- $\ldots \ldots \ldots$  attr $(*, "names")$ = chr "Scchr13"

.. .. ..@ elementMetadata:Formal class 'DataFrame' [package "IRanges"] with 6 slots

```
\ldots \ldots \ldots \ldots \omega rownames : NULL
.. .. .. .. ..@ nrows : int 27
.. .. .. .. ..@ elementMetadata: NULL
.. .. .. .. ..@ elementType : chr "ANY"
\ldots \ldots \ldots \ldots \omega metadata : list()
.. .. .. .. ..@ listData :List of 1
.. .. .. .. .. ..$ name: chr [1:27] "YMR266W" "YMR267W" "YMR269W" "YMRWdelta20" ...
.. .. ..@ elementType : chr "ANY"
\ldots \ldots \omega metadata : list()
..@ bamExperiment:List of 1
.. ..$ annotation: chr "org.Sc.sgd.db"
```
# Details

Illumina short reads from a very small segment of yeast chr XIII have been collected

#### Source

FASTQ data available at <ftp://ftp.ncbi.nlm.nih.gov/sra/Studies/SRP000/SRP000632/>

## References

Albert Lee and Kasper Daniel Hansen and James Bullard and Sandrine Dudoit and Gavin Sherlock, Novel Low Abundance and Transient RNAs in Yeast Revealed by Tiling Microarrays and Ultra High–Throughput Sequencing Are Not Conserved Across Closely Related Yeast Species, PLoS Genet, v4, e1000299, Dec 2008

# Examples

```
library(leeBamViews) # bam files stored in package
bpaths = dir(system.file("bam", package="leeBamViews"), full=TRUE, patt="bam$")
#
# extract genotype and lane information from filenames
#
gt = gsub(".*/", "", bpaths)gt = gsub("_, *", "", gt)lane = gsub(".*(.)*", "\\1", gt)geno = gsub(".$", "", gt)
#
# format the sample-level information appropriately
#
pd = DataFrame(geno=geno, lane=lane, row.names=paste(geno,lane,sep="."))
prd = new("DataFrame") # protocol data could go here
#
# create the views object, adding some arbitrary experiment-level information
#
bs1 = BamViews(bamPaths=bpaths, bamSamples=pd,
        bamExperiment=list(annotation="org.Sc.sgd.db"))
hs1# add ranges and tabulate reads
START=c(861250, 863000)
END=c(862750, 864000)
exc = GRanges(IRanges(start=START, end=END), seqnames="Scchr13", strand="+")
```

```
values(exc)$name = c("intv1", "intv2") # necessary
bamRanges(bs1) = exc
bs1
tabulateReads(bs1, "+")
```
leeRPKM *supplemental data extract on RNA seq results in yeast*

# Description

supplemental data extract on RNA seq results in yeast

#### Usage

data(leeRPKM)

#### Format

A data frame with 6291 observations on the following 16 variables.

chr a numeric vector strand a numeric vector start a numeric vector end a numeric vector name a factor with levels LSR1 NME1 YAL001C YAL002W YAL003W ... feature a factor with levels CDS CDS\_unchar snRNA snoRNA orf\_classification a factor with levels Uncharacterized Verified silenced\_gene3AVerified gene a factor with levels AAC1 AAC3 AAD10 AAD14 AAD15 AAD16 AAD3 AAD4 ... wt.reads a numeric vector rrp.reads a numeric vector ski.reads a numeric vector xrn.reads a numeric vector wt.rpkm a numeric vector rrp.rpkm a numeric vector ski.rpkm a numeric vector xrn.rpkm a numeric vector

# Source

imported from supplemental data

## References

Lee et al PLOS genetics December 2008 ; Volume 4 ; Issue 12 ; e1000299

# Examples

data(leeRPKM) leeRPKM[1:5,]

<span id="page-3-0"></span>

<span id="page-4-0"></span>

# Description

supplemental data extracts on existing evidence of transcription in yeast

#### Usage

data(leeUnn)

# Format

A data frame with 54822 observations on the following 11 variables.

chr a numeric vector start a numeric vector end a numeric vector strand a numeric vector lengthWithoutMask a numeric vector length a numeric vector lambda a numeric vector background5 a logical vector background20 a logical vector reads a numeric vector study a factor with levels David Davis Miura Nagalakshmi

# Source

from Lee et al PLoS genetics December 2008 Volume 4 Issue 12 e1000299 supplemental data

information on unnannotated transcripts for which some evidence of transcription was obtained in this experiment

# Examples

data(leeUnn) leeUnn[1:5,]

<span id="page-5-0"></span>

# Description

tabulate counts of alignments occurring in specified genomic regions

# Usage

```
tabulateReads(bv, strandmarker=NULL, as.GRanges=FALSE, applier=lapply)
```
# Arguments

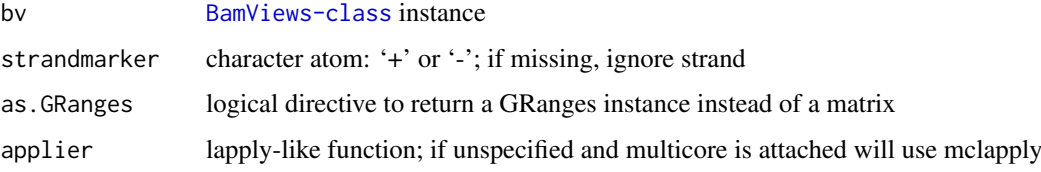

# Details

[readGAlignments](#page-0-0) is the basic engine for this task

## Value

annotated matrix with start, end, and samples as rows, regions as columns, and read counts as cell entries

# Author(s)

VJ Carey <stvjc@channing.harvard.edu>

# Examples

```
example(bs1)
#
# counts in a partition
#
myrn = GRanges(IRanges(start=seq(861250, 862750, 100), width=100),
    seqnames="Scchr13", strand="+")
values(myrn)$name = paste("til", 1:length(myrn), sep=".")
bamRanges(bs1) = myrn
tabulateReads(bs1, "+")
#
# a related computation based on countBam
lapply(bamPaths(bs1)[1:2], function(x)
    countBam(x, param=ScanBamParam(which=bamRanges(bs1))))
```
<span id="page-6-0"></span>totalReadCounts *scan BAM files for total read counts*

# Description

scan BAM files for total read counts

# Usage

totalReadCounts(x)

# Arguments

x [BamViews-class](#page-0-0) instance

### Details

slow procedure – does lightweight scan of entire file

# Value

named integer vector of read counts per sample

# Author(s)

VJ Carey <stvjc@channing.harvard.edu>

# Examples

```
example(bs1)
totalReadCounts(bs1)
```
# <span id="page-7-0"></span>Index

∗Topic datasets bs1, [2](#page-1-0) leeRPKM, [4](#page-3-0) leeUnn, [5](#page-4-0) ∗Topic models tabulateReads, [6](#page-5-0) totalReadCounts, [7](#page-6-0)

bs1, [2](#page-1-0)

leeRPKM, [4](#page-3-0) leeUnn, [5](#page-4-0)

readGAlignments, *[6](#page-5-0)*

tabulateReads, [6](#page-5-0) tabulateReads,BamViews,character\_OR\_NULL,logical,function-method *(*tabulateReads*)*, [6](#page-5-0) tabulateReads,BamViews,character\_OR\_NULL,missing,missing-method *(*tabulateReads*)*, [6](#page-5-0) tabulateReads,BamViews,missing,missing,missing-method *(*tabulateReads*)*, [6](#page-5-0) totalReadCounts, [7](#page-6-0) totalReadCounts,BamViews-method *(*totalReadCounts*)*, [7](#page-6-0)